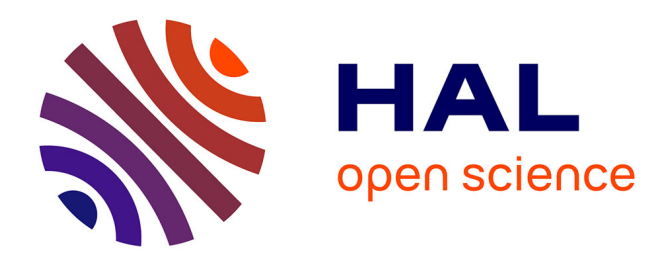

# **On s'affiche sur le Web**

Alex Lafosse

## **To cite this version:**

Alex Lafosse. On s'affiche sur le Web. Revue de l'EPI (Enseignement Public et Informatique), 1997, 86, pp.119-126. edutice-00001229

# **HAL Id: edutice-00001229 <https://edutice.hal.science/edutice-00001229>**

Submitted on 18 Nov 2005

**HAL** is a multi-disciplinary open access archive for the deposit and dissemination of scientific research documents, whether they are published or not. The documents may come from teaching and research institutions in France or abroad, or from public or private research centers.

L'archive ouverte pluridisciplinaire **HAL**, est destinée au dépôt et à la diffusion de documents scientifiques de niveau recherche, publiés ou non, émanant des établissements d'enseignement et de recherche français ou étrangers, des laboratoires publics ou privés.

### **ON S'AFFICHE SUR LE WEB**

**Alex LAFOSSE**

### *"Nous cultiverons avant tout ce désir inné chez l'enfant de communiquer avec d'autres personnes, avec d'autres enfants, surtout de faire connaître autour de lui ses pensées, ses sentiments, ses rêves et ses espoirs." Célestin FREINET*

Une galerie d'affiches réalisées par des jeunes peut depuis peu être visitée sur le serveur du Rectorat de Toulouse : **http://www.ac-toulouse.fr/affiche/**

Nombre d'entre elles, on pourra en juger, feraient envie à des professionnels.

#### **PREMIERE EXPERIENCE A LA FIN DES ANNEES QUATRE VINGT**

Suite à une Université d'été Communication en août 88, le mouvement Freinet développa une première fois et durant plusieurs années une expérience de correspondance par voie postale portant sur des échanges d'affiches de collégiens ou de lycéens ...

Initiée par le secteur "Création Manuelle & Technique" de l'Institut Coopératif de l'Ecole Moderne (ICEM), la coordination en fut assurée entre enseignants sur le réseau télématique 36 14 du Mouvement.

Le démarrage en fut incroyablement lent : informer et convaincre les hiérarchies, obtenir crédits et accès au matériel (ordinateurs, photocopieurs ...) prit un bon trimestre.

Puis ce fut l'explosion, le déferlement de 150 affiches en un mois dans chaque établissement posa un réel dilemme : où afficher tout ça ?

LA REVUE DE L'EPI N° 86 ON S'AFFICHE SUR LE WEB

dans une classe, au C.D.I., dans les couloirs ? Organiser un affichage sélectif ? mais qui choisit ? et selon quels critères ?

Organiser un affichage tournant ? par thème ? une exposition de fin d'année ?

Surtout comment gérer le flux ? Qui a envoyé quoi ? Très vite on s'y perd et il faut réagir, s'organiser ...

On nota même un véritable emballement en fin d'année : jusqu'à 3 courriers par jour, à moins d'une semaine de la sortie !

Au niveau des jeunes, après une période dubitative, un intérêt grandissant se fit jour : "*Heureusement qu'il y a ça pour mettre un peu d'ambiance dans cette saleté de bahut !*" s'exclama même l'un d'eux - dont on nous excusera de préserver l'anonymat ! -

Un premier bilan en fut tiré lors des journées d'études 89 de l'ICEM à Andernos.

Le problème surtout souligné était que ces échanges s'apparentaient finalement peu à une véritable correspondance : les jeunes créaient et s'exprimaient mais se répondaient peu ou pas du tout : peu de "feed back" immédiats, peu de "retours" directs. Les horaires éclatés du second degré espaçaient au point de les décourager les inter-réactions indispensables à toute communication digne de ce nom.

Malgré des tentatives plus ou moins imposées par les enseignants pour y remédier (coupons-réponses, accusés de réception plus ou moins détaillés... ) le problème demeura toujours vécu par eux comme central.

On put cependant distinguer plusieurs types d'affiches : l'affichejournal, l'affiche texte libre, l'affiche "affiche" ou "poster", l'affiche gag, défi, l'affiche témoignage, l'affiche poème illustré, l'affiche concours, questionnement, enquête ...

Nombreuses furent celles touchant l'écologie. Protection de la nature et des animaux suscitèrent un intérêt aussi fort que spontané quel que soit le pays d'origine. Une exposition de plus d'une trentaine d'affiches en fut même tirée. Nombreux furent aussi les échanges intéressant la santé de l'homme (lutte contre le tabac, la drogue ...) ou réagissant contre sa misère.

Des réutilisations en furent même faites les années suivantes sous forme de dossiers ou d'albums, voire de cartes de voeux ou de calendriers à thèmes vendus en fin d'année.

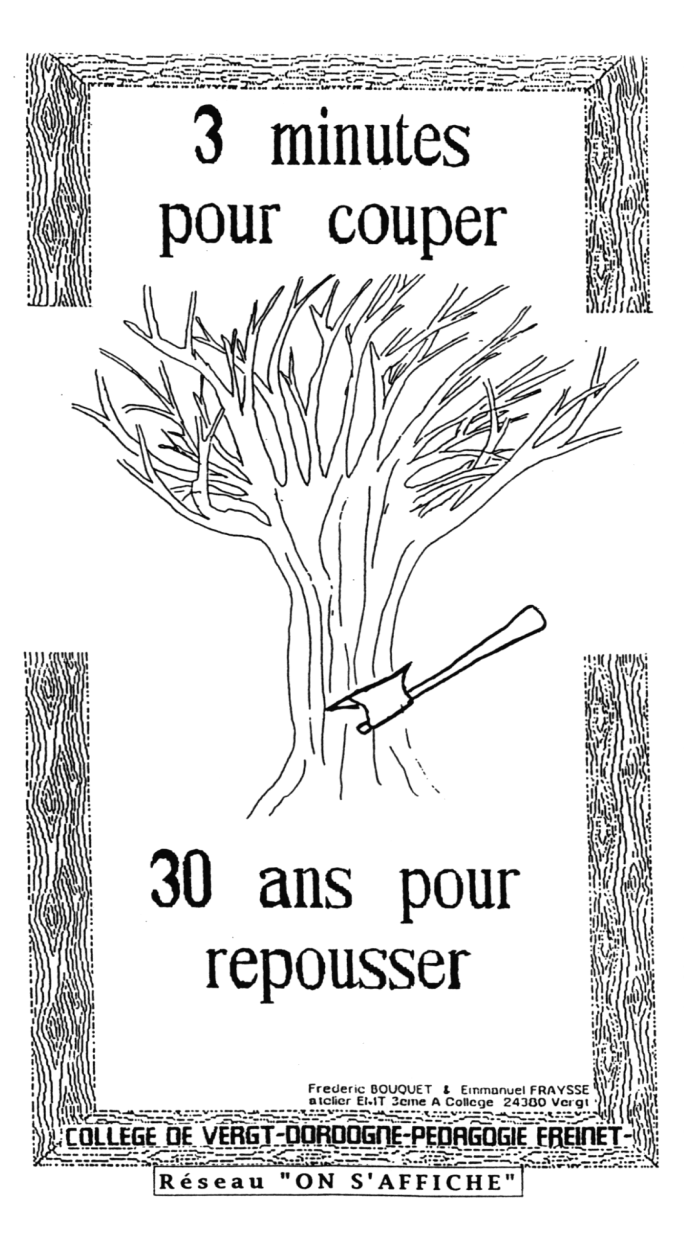

Une classe d'Anglais réalisa même un journal-affiche entièrement en bandes dessinées : une édition en français, une en anglais, dont les exemplaires furent finalement réunis en un magazine de très belle tenue.

D'une manière générale "l'outil affiche" fut considéré comme un plus dans le travail de la classe. On y retrouvait bien sûr des classes de français ou d'art plastique mais aussi de technologie ou de langues, voire des C.D.I. Une exposition d'affiches en latin fut même montrée au CRDP de Toulouse !

Certains témoignèrent de la possibilité offerte à certains élèves s'exprimant peu d'ordinaire, voire de la bouée de sauvetage pour certaines classes en difficulté.

"*Un groupe d'adultes,* notait Annie Dhenin, professeur de Français qui en fait elle-même à nouveau partie, *une bande de gosses qui dans "On s'affiche" existaient comme classes et avaient su inventer des tas de pistes d'utilisation imprévues pour l'outil proposé, en l'occurrence l'affiche.*

*"Avec comme vocation de communiquer, non pas de personne à personne avec réponse obligatoire sous quarante huit heures, mais par effet d'écho.*

*"C'est à dire qu'on ne savait jamais qui réagirait à notre message, quand et sous quelle forme, l'important étant d'être sûr que celui qui le ferait se serait approprié le thème ...*"

Technique nouvelle avec ses règles, ses contraintes au niveau bien sûr du maquettage et de la mise en page mais aussi du symbolisme et de l'abstraction. Et, surtout, de la contraction de l'expression écrite, spécifique d'une communication moderne friande de textes courts, d'images et de formules "chic & choc" articulant - mieux : mettant en étroite symbiose - poids des mots et choc des photos !

L'ouverture du réseau vers l'étranger : Anvers, Barcelone, Honolulu, Welesley aux Etats-Unis, Christchurch en Nouvelle Zélande ... confirme à quel point cette expérience était déjà en phase avec un siècle se voulant voué à la communication.

La présence de stands et d'animations par des enfants, entre autres lors de carrefours "Media Jeunesse" à Niort, SCHOLA 2000 à Rennes, dans l'espace "Communication Sud-Ouest-M6" de la foire de Bordeaux, dans des salons du livre ou de la B.D. d'Angoulême en témoignèrent dès la première année.

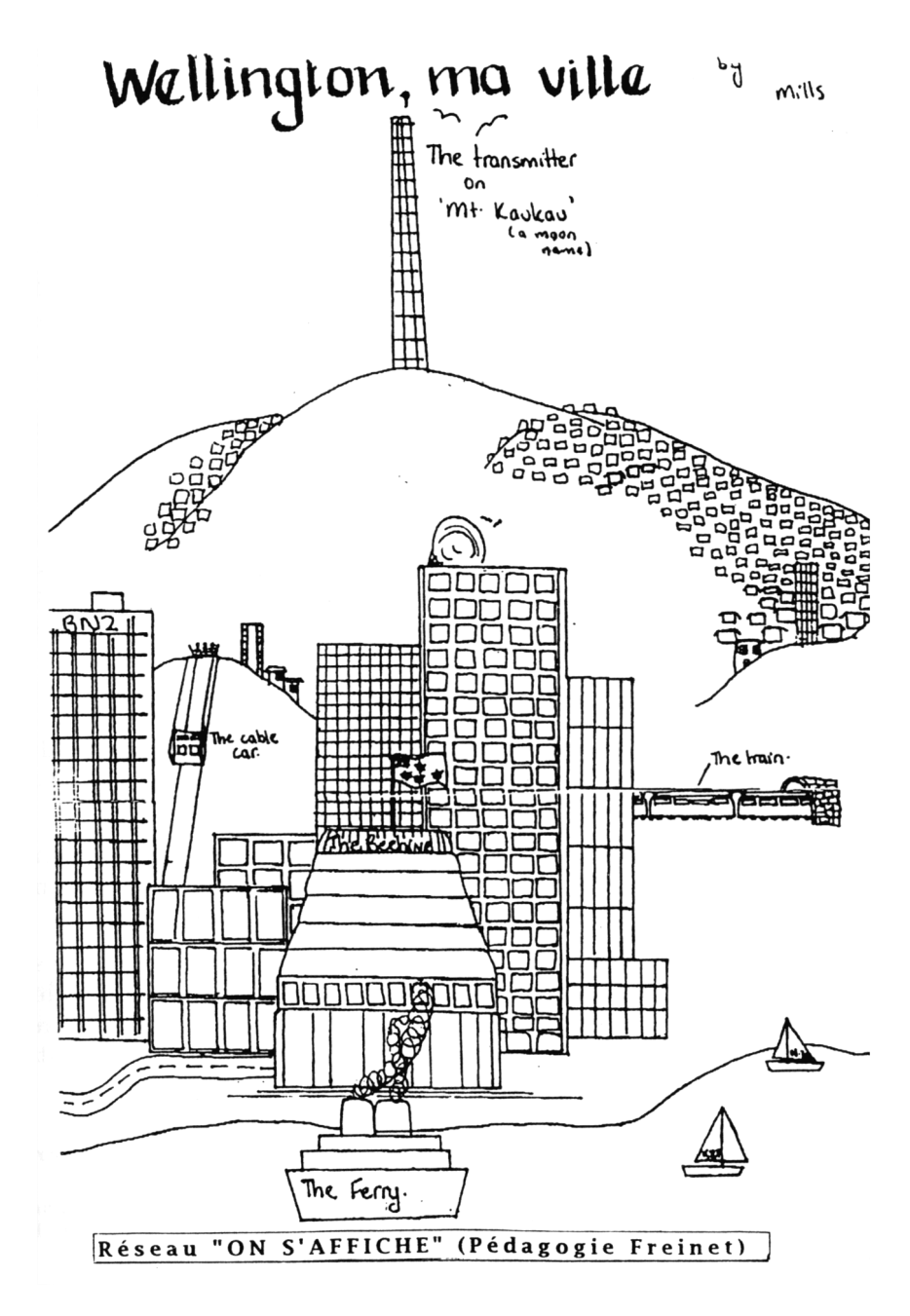

123

La troisième année l'expérience rebondissait et le réseau "On s'affiche !" se fondait dans le réseau "TéléCOOPicem", premier réseau de correspondance interscolaire utilisant le fax. Initiative qui en 1990 valait d'ailleurs à l'ICEM le premier prix des professionnels de l'éducation.

#### **RELANCE EN 96 ET MAINTENANT SUR LE WEB !**

A l'occasion du Congrès de Valbonne qui fut celui du centenaire de la naissance de Célestin Freinet, une réunion de collègues du second degré réclama la relance d'une expérience ayant laissé un excellent souvenir.

Ce qui n'alla pas sans quelques difficultés, la coordination ne pouvant être aussi efficiente que par le passé, les nouveaux participants étant pour certains sur le 3614, pour d'autres sur le Net mais assez nombreux sans domiciliation télématique.

Un réseau dit "ados" des plus grands (4ème, 3ème et au delà ...) et un autre dit "jeunes" (6èmes, 5èmes et en deçà) purent toutefois être mis en fonctionnement avec la participation d'établissements Portugais, Catalan, Belge, Finlandais et Tchèque.

La parution d'une fiche conseil est même prévue par ailleurs !<sup>1</sup>

Et surtout, grâce au travail de Bérénice, Célie, Amélie et Elodie du CM2 de l'Ecole de Piquecos et de leur maître Pierre Valade 2 une sélection d'affiches est désormais consultable sur le WEB.

Ceci sur le serveur de Toulouse, le Recteur ayant aimablement accepté "sous réserve de vigilance esthétique" un dossier d'une cinquantaine de propositions d'affiches parmi celles échangées par le passé.

Les quatre jeunes de Piquecos s'étant portées volontaires ont choisi lors d'un défilé ultra rapide des affiches (il s'agissait, comme habituellement au cas d'affiche, d'être attiré plus par un instantané visuel que par une logique réflexive) une trentaine d'affiches qu'elles ont ensuite "scannées" puis chargées sur un cadre préparé par l'ami Pierre.

1

 $1$  dans un supplément à la BTJ - Bibliothèque du Travail Junior - N°6 de rentrée, consacré à la communication. P E M F 06376 Mouans Sartoux Cedex.

<sup>2 -</sup> qui possèdent d'ailleurs déjà leur journal sur le WEB consultable sous http://www.actoulouse.fr/piquecos - cf à son sujet, du même auteur et dans le N°83 de Sept. 96 de la revue de l'E.P.I. : "Internet sur les bancs de l'école primaire".

#### NOTRE MARRONNIER

A côté de la grille de notre école, un énorme marronnier nous donnait, des l'automne, beaucoup de fruits.

On en faisait des bricolages, on les pesait et parfois on se bagarrait.

L'arbre nous servait d'abri et on y jouait. Nous l'aimions vraiment beaucoup.

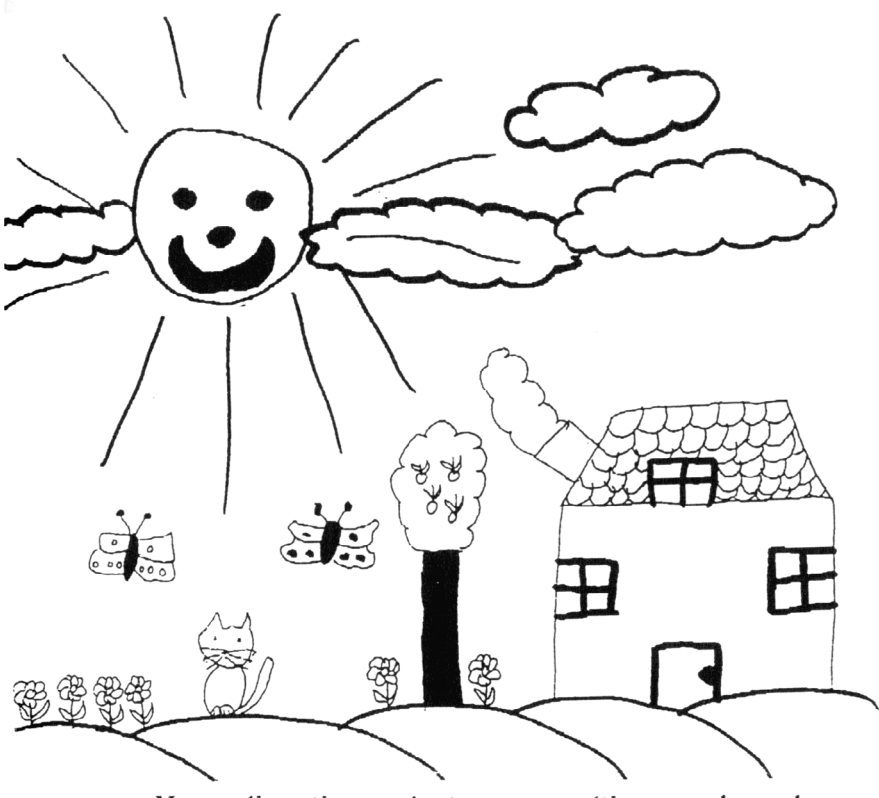

Mercredi matin, pendant que nous étions en classe, le marronnier a été abattu. Nous étions tous très tristes. Céline a même pleuré. Certains enfants étaient tellement fâchés qu'ils ont insulté les ouvriers. "L'Autre Ecole"

**BRUXELLES** 

Réseau "ON S'AFFICHE" (Pédagogie Freinet)

La galerie présente donc une trentaine de mini-vignettes - dont deux en couleurs - sur lesquelles il suffit de "cliquer" pour les agrandir et les visionner tour à tour.

A la demande de participants aux journées d'études ICEM de BIARRITZ qui la découvraient avec admiration, Pierre a accepté d'améliorer encore le site en rajoutant au bas des affiches où ils seraient difficilement lisibles les noms des auteurs et établissements d'origine.

Excellente occasion en tous cas :

- ¤ de motiver les jeunes des réseaux existants qui peuvent nourrir l'espoir de retrouver un jour leur oeuvre dans cette galerie - ou une autre que certains se proposeraient de mettre en place par ailleurs.
- ¤ de recueillir sur le livre d'or les impressions et suggestions des visiteurs.
- ¤ de mettre en présence des classes débutantes avec des réalisations d'autres jeunes déjà échangées et leur en inspirer de nouvelles.
- ¤ de recruter de par le monde des partenaires intéressés qui pourraient venir grossir et enrichir, voire multiplier les réseaux existants ...

Pour ce faire Jacques BRUNET<sup>3</sup> a accepté d'aller relever les messages sur le livre d'or ou de reventiler ceux laissés sur sa boîte. Pour participer on peut aussi écrire directement à l'auteur de ces lignes, coordonateur desdits réseaux 4.

Alex LAFOSSE

-

<sup>3</sup> jacques.brunet@freinet.interpc.fr

<sup>4</sup> Alex LAFOSSE - 2 impasse de la Marjolaine - 31320 Castanet Tolosan Tél/Fax : (33) 05 61 81 94 91.